$\bullet$ 

**RestfulAPI**

RestfulAPI GET POST

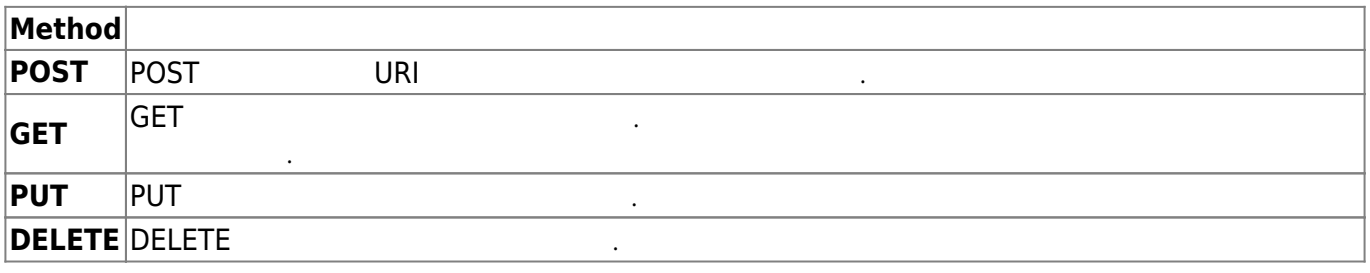

**AWS** 

From: <http://jace.link/>- **Various Ways**

Permanent link: **<http://jace.link/open/restfulapi>**

Last update: **2020/06/02 09:25**

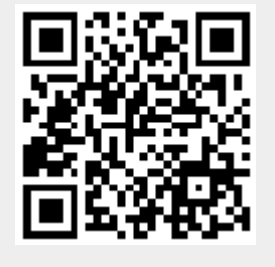